High-speed elliptic-curve cryptography

D. J. Bernstein

Thanks to: University of Illinois at Chicago NSF CCR–9983950 Alfred P. Sloan Foundation

Define  $p = 2^{255} - 19$ ; prime. Define  $A = 358990$ . Define  $Curve: \mathbb{Z} \rightarrow \{0, 1, ...$  of  $(2,$  . - -  $2=x^3+Ax^2+x$  over  $\mathsf{F}_p.$ Main topic of this talk: Compute  $Curve(V)$  in very few CPU cycles. In particular, use floating point for fast arithmetic mod  $p$ .

- -,  $p-1$ ,  $\infty\}$  by
- coordinate of  $nth$  multiple
	- ) on the elliptic curve
		-
		- $Curve(UV)$ 
			-
			-
			-

ography:

is at Chicago  $\overline{0}$ 

 $\upsilon$ undation

Define  $p = 2^{255} - 19$ ; prime. Define  $A = 358990$ . Define  $Curve: \mathbb{Z} \rightarrow \{0, 1, ...$  - -,  $p-1$ ,  $\infty\}$  by coordinate of  $nth$  multiple of  $(2,$  . - - ) on the elliptic curve  $2=x^3+Ax^2+x$  over  $\mathsf{F}_p.$ Main topic of this talk: Compute  $Curve(V)$   $Curve(UV)$ in very few CPU cycles. In particular, use floating point for fast arithmetic mod  $p$ .

### Why cryptographe

Each user has secre public key Curve(l.

Users with secret | exchange  $Curve(U)$ 

through an auther

compute  $Curve(U)$ 

use hash as shared

encrypt and authe

Curve speed is important when number of n

Define  $p = 2^{255} - 19$ ; prime. Define  $A = 358990$ . Define  $Curve: \mathbb{Z} \rightarrow \{0, 1, ...$  - -,  $p-1$ ,  $\infty\}$  by coordinate of  $nth$  multiple of  $(2,$  . - - ) on the elliptic curve  $2=x^3+Ax^2+x$  over  $\mathsf{F}_p.$ 

Main topic of this talk: Compute  $Curve(V)$   $Curve(UV)$ in very few CPU cycles. In particular, use floating point for fast arithmetic mod  $p$ .

### Why cryptographers care

Each user has secret key  $U$ , public key  $Curve(U)$ .

Users with secret keys  $U, V$ exchange  $Curve(U)$ ,  $Curve(V)$ compute  $Curve(UV)$ ; hash it; use hash as shared secret to Curve speed is important

- through an authenticated channel; encrypt and authenticate messages.
- when number of messages is small.

19; prime. 0. Define

1 - - -,  $p-1$ ,  $\infty\}$  by of  $n$ th multiple elliptic curve  $x$  over  $\mathsf{F}_p$ .

> talk: Compute  $rve(UV)$

ycles.

loating point

 $mod p$ .

### Why cryptographers care

Each user has secret key  $U$ , public key  $Curve(U)$ .

Users with secret keys  $U, V$ exchange  $Curve(U)$ ,  $Curve(V)$ through an authenticated channel; compute  $Curve(UV)$ ; hash it; use hash as shared secret to encrypt and authenticate messages.

Curve speed is important when number of messages is small.

## Analogous system 1976 Diffie Hellma Using elliptic curve to avoid index-cald 1986 Miller, 1987 Using  $x^3 + Ax^2 +$ 1987 Montgomery High precision from 1968 Veltkamp, 19 Speedups: 1999–2

### Why cryptographers care

Each user has secret key  $U$ , public key  $Curve(U)$ .

Users with secret keys  $U, V$ exchange  $Curve(U)$ ,  $Curve(V)$ through an authenticated channel; compute  $Curve(UV)$ ; hash it; use hash as shared secret to encrypt and authenticate messages.

Analogous system using  $2^U$  mod  $p$ : 1976 Diffie Hellman.

Using  $x^3 + Ax^2 + x$  for speed: 1987 Montgomery (for ECM).

Curve speed is important when number of messages is small. Using elliptic curves to avoid index-calculus attacks: 1986 Miller, 1987 Koblitz.

High precision from fp sums: 1968 Veltkamp, 1971 Dekker.

- 
- 
- 
- 
- 
- 
- Speedups: 1999–2005 Bernstein.

### rs care

et key  $U$ ,  $\int$ .

keys  $U, V$ ),  $Curve(V)$ iticated channel;

 $\mathcal{C}(t)$ ; hash it;

I secret to

nticate messages.

oortant

nessages is small.

Analogous system using  $2^U$  mod  $p$ : 1976 Diffie Hellman.

Using  $x^3 + Ax^2 + x$  for speed: 1987 Montgomery (for ECM).

High precision from fp sums: 1968 Veltkamp, 1971 Dekker. Speedups: 1999–2005 Bernstein.

## Understanding CP

- Computers are des music, movies, Ph
- etc. Heavy use of
- i.e., approximate real
- Example: Athlon,
- does one add and
- of high-precision  $f$
- Programmer payin to these CPU feat can use them for o

Using elliptic curves to avoid index-calculus attacks: 1986 Miller, 1987 Koblitz.

Analogous system using  $2^U$  mod  $p$ : 1976 Diffie Hellman.

Using elliptic curves to avoid index-calculus attacks: 1986 Miller, 1987 Koblitz.

Using  $x^3 + Ax^2 + x$  for speed: 1987 Montgomery (for ECM).

High precision from fp sums: 1968 Veltkamp, 1971 Dekker. Speedups: 1999–2005 Bernstein.

## Understanding CPU design

- 
- music, movies, Photoshop, Doom 3,
	-
	-
	-
	-
	-
	-
	-

Computers are designed for etc. Heavy use of fp arithmetic, i.e., approximate real arithmetic.

Example: Athlon, every cycle, does one add and one multiply of high-precision fp numbers.

Programmer paying attention to these CPU features can use them for cryptography. using  $2^U$  mod  $p$ : In.

- $ES$ 
	- culus attacks:
	- Koblitz.
- $x$  for speed: (for ECM).
	- n fp sums:
	- 971 Dekker.
	- OO5 Bernstein.

## Understanding CPU design

Computers are designed for music, movies, Photoshop, Doom 3, etc. Heavy use of fp arithmetic, i.e., approximate real arithmetic.

Example: Athlon, every cycle, does one add and one multiply of high-precision fp numbers.

Programmer paying attention to these CPU features can use them for cryptography.

A 53-bit fp numb is a real number 2 with  $e, f \in \mathsf{Z}$  and Round each real n closest 53-bit fp n Round halves to e Examples:  $f p_{53}(8675309) = 8$  $f p_{53}(2^{127} + 86753)$  $f p_{53}$  $(2^{127} - 86753)$ 

## Understanding CPU design

Computers are designed for music, movies, Photoshop, Doom 3, etc. Heavy use of fp arithmetic, i.e., approximate real arithmetic.

A 53-bit fp number is a real number  $2^e f$ with  $e, f \in \mathsf{Z}$  and  $|f| \leq 2^{53}.$ Round each real number z to closest 53-bit fp number, fp $_{53} z$ . Round halves to even. Examples:  $fp_{53}(8675309) = 8675309;$  $\mathsf{fp}_{53}(2^{127}+8675309)=2^{127};$  $\mathsf{fp}_{53}(2^{127} - 8675309) = 2^{127}.$ 

Example: Athlon, every cycle, does one add and one multiply of high-precision fp numbers.

Programmer paying attention to these CPU features can use them for cryptography.

## U design

signed for otoshop, Doom 3, fp arithmetic, eal arithmetic.

every cycle, one multiply p numbers.

g attention

ures

cryptography.

Round each real number  $z$  to closest 53-bit fp number, fp $_{53} z$ . Round halves to even.

Examples:  $fp_{53}(8675309) = 8675309;$  $\mathsf{fp}_{53}(2^{127}+8675309)=2^{127};$  $\mathsf{fp}_{53}(2^{127} - 8675309) = 2^{127}.$ 

Typical CPU: Ultra Every cycle, Ultra! one fp multiplicati  $\cdot$  S  $\mapsto$  TD<sub>F2</sub>  $\mathsf{fp}_{53}(rs)$ and one fp addition  $\cdot$  S  $\mapsto$  TD<sub>F2</sub>  ${\sf fp}_{53}(r+s)$ subject to limits on "4-cycle fp-operat Results available a Can substitute sub for addition. I'll count subtractions as ad

## A 53-bit fp number

is a real number  $2^e f$ with  $e, f \in \mathsf{Z}$  and  $|f| \leq 2^{53}.$ 

## A 53-bit fp number is a real number  $2^e f$ with  $e, f \in \mathsf{Z}$  and  $|f| \leq 2^{53}.$

Round each real number  $z$  to closest 53-bit fp number, fp $_{53} z$ . Round halves to even.

Examples:

 $fp_{53}(8675309) = 8675309;$  $\mathsf{fp}_{53}(2^{127}+8675309)=2^{127};$  $\mathsf{fp}_{53}(2^{127} - 8675309) = 2^{127}.$ 

## Every cycle, UltraSPARC III can do

- 
- 
- 
- 
- 
- 
- 
- 

Typical CPU: UltraSPARC III. one fp multiplication  $\cdot$  S  $\mapsto$  TD<sub>F2</sub>  ${\sf fp}_{53}(rs)$ and one fp addition  $\cdot$  S  $\mapsto$  TD<sub>F2</sub>  $\mathsf{fp}_{53}(r+s)$ , subject to limits on e. "4-cycle fp-operation latency": Results available after 4 cycles. Can substitute subtraction for addition. I'll count subtractions as additions.

### er

$$
ef \n\mid f \mid \leq 2^{53}.
$$

umber  $z$  to umber, fp $_{53}$   $z$ . ven.

8675309; 09)  $= 2^{127}$ ; 09)  $= 2^{127}$  .

Every cycle, UltraSPARC III can do one fp multiplication  $\cdot$  S  $\mapsto$  TD<sub>F2</sub>  ${\sf fp}_{53}(rs)$ and one fp addition  $\cdot$  S  $\mapsto$  TD<sub>F2</sub>  $\mathsf{fp}_{53}(r+s)$ , subject to limits on e.

## Typical CPU: UltraSPARC III.

"4-cycle fp-operation latency": Results available after 4 cycles.

Can substitute subtraction for addition. I'll count subtractions as additions.

Some variation am PowerPC RS64 IV or one multiplication "fused"  $r, s, t \mapsto f$  $\cdot$  S  $\cdot$  T  $\mapsto$  T  $\mathsf{f}$ Results available a Athlon: fp $_{64}$  inste one multiplication Results available a I'll focus on UltraS Not the most imper but it's a good wa

Typical CPU: UltraSPARC III.

Every cycle, UltraSPARC III can do one fp multiplication  $\cdot$  S  $\mapsto$  TD<sub>F2</sub>  ${\sf fp}_{53}(rs)$ and one fp addition  $\cdot$  S  $\mapsto$  TD<sub>F2</sub>  $\mathsf{fp}_{53}(r+s)$ , subject to limits on e.

"4-cycle fp-operation latency": Results available after 4 cycles.

- 
- $\mathsf{fp}_{53}(rs+t)$ .
- one multiplication and one addition.
	-
	-
	-

Can substitute subtraction for addition. I'll count subtractions as additions.

### Some variation among CPUs.

PowerPC RS64 IV: One addition or one multiplication or one "fused"  $r$ ,  $s$ ,  $t\mapsto$  fp  $\cdot$  S  $\cdot$  T  $\longmapsto$  T D  $\vdots$ Results available after 4 cycles. Athlon:  $fp_{64}$  instead of  $fp_{53}$ ; Results available after 4 cycles. I'll focus on UltraSPARC III. Not the most important CPU, but it's a good warmup.

aSPARC III. SPARC III can do on

 $\overline{\mathsf{n}}$ 

 $\mathbf{r}$ + ),

 $n \, e$  .

ion latency": fter 4 cycles.

otraction

ount

ditions.

Athlon:  $fp_{64}$  instead of  $fp_{53}$ ; one multiplication and one addition. Results available after 4 cycles.

Some variation among CPUs. PowerPC RS64 IV: One addition or one multiplication or one "fused"  $r$ ,  $s$ ,  $t\mapsto$  fp  $\cdot$  S  $\cdot$  T  $\longmapsto$  T D  $\vdots$  $\mathsf{fp}_{53}(rs+t)$ . Results available after 4 cycles.

I'll focus on UltraSPARC III. Not the most important CPU, but it's a good warmup.

### Exact dot product

If  $a, b \in \{-2^{20}, \dots\}$ then  $ab$  is a 53-bit so  $ab = \text{fp}_{53}(ab)$ . If a, b, c,  $d \in \{-2^2\}$ then  $ab, cd, ab + c$ 53-bit fp numbers  $ab = \text{fp}_{53}(ab)$ , cd  $ab + cd = \text{fp}_{53}(ab)$ UltraSPARC III co w. v. v. w 1 wv <u>in the contract of the contract of the contract of the contract of the contract of the contract of the contract of the contract of the contract of the contract of the contract of the contract of the contract of the contra</u>  $ab+c\omega$ two fp mults, one

Some variation among CPUs.

PowerPC RS64 IV: One addition or one multiplication or one "fused"  $r$ ,  $s$ ,  $t\mapsto$  fp  $\cdot$  S  $\cdot$  T  $\longmapsto$  T D  $\vdots$  $\mathsf{fp}_{53}(rs+t)$ . Results available after 4 cycles.

Athlon:  $fp_{64}$  instead of  $fp_{53}$ ; one multiplication and one addition. Results available after 4 cycles.

 $0, 1,$  . - - 2 20

- 2 20
- 
- 
- $ab+ cd$  with

I'll focus on UltraSPARC III. Not the most important CPU, but it's a good warmup.

If  $a, b \in \{-2^{20}, \ldots, 0\}$ then  $ab$  is a 53-bit fp number so  $ab = \text{fp}_{53}(ab)$ . If  $a, b, c, d \in \{-2^{20}, \ldots, 2\}$ then  $ab, cd, ab + cd$  are 53-bit fp numbers so  $ab = \{p_{53}(ab), cd = \{p_{53}(cd),$  $ab + cd = \text{fp}_{53}(ab + cd).$ UltraSPARC III computes w. v. v. w 1 wv <u>and the state of the state of the state of the state of the state of the state of the state of the state of the state of the state of the state of the state of the state of the state of the state of the state of the state</u> two fp mults, one fp add.

Exact dot products

## ong CPUs.

- : One addition
- on or one
- $\mathfrak k$ Dr.  $\mathsf{p}_{53}(rs+t)$ . fter 4 cycles.
	- ad of fp $_{53}$ ; and one addition. fter 4 cycles.
	- SPARC III. ortant CPU,
	- rmup.

### Exact dot products

If  $a, b \in \{-2^{20}, \ldots, 0\}$  $0, 1,$  . - - 2 20 then  $ab$  is a 53-bit fp number so  $ab = \text{fp}_{53}(ab)$ . If  $a, b, c, d \in \{-2^{20}, \ldots, 2\}$ 2 20 then  $ab, cd, ab + cd$  are 53-bit fp numbers so  $ab = \{p_{53}(ab), cd = \{p_{53}(cd),$  $ab + cd = \text{fp}_{53}(ab + cd).$ UltraSPARC III computes w. v. v. w 1 wv <u>and the state of the state of the state of the state of the state of the state of the state of the state of the state of the state of the state of the state of the state of the state of the state of the state of the state</u>  $ab+cd$  with two fp mults, one fp add.

### Bit extraction

Define  $\alpha_i = 3 \cdot 2^{i-1}$  $\mathop{\mathsf{top}}\nolimits_i r = \mathop{\mathsf{fp}}\nolimits_{53}(\mathop{\mathsf{fp}}\nolimits_{53}$  $\text{\rm bottom}_i$   $r=\text{\rm fp}_{53}(r)$ 

If  $r$  is a 53-bit fp  $r$ and  $|r|\leq 2^{i+51}$  th top $_i$   $r\in 2^{\imath}{\mathsf Z};$  $|\text{\rm bottom}_i\, r|\leq 2^{i-1}$ -- - - - - - - - $=$  top $_{\bm i}$   $r+$  bottc

### Exact dot products

If  $a, b \in \{-2^{20}, \ldots, 0\}$  $0, 1,$  . - - 2 20 then  $ab$  is a 53-bit fp number so  $ab = \text{fp}_{53}(ab)$ .

If 
$$
a, b, c, d \in \{-2^{20}, \ldots, 2^{20}\}
$$
  
then  $ab, cd, ab + cd$  are  
53-bit fp numbers so  
 $ab = \text{fp}_{53}(ab), cd = \text{fp}_{53}(cd),$   
 $ab + cd = \text{fp}_{53}(ab + cd)$ .

UltraSPARC III computes w. v. v. w 1 wv <u>and the state of the state of the state of the state of the state of the state of the state of the state of the state of the state of the state of the state of the state of the state of the state of the state of the state</u>  $ab+ cd$  with two fp mults, one fp add.

### Bit extraction

Define  $\alpha_i = 3 \cdot 2^{i+51}$ ,  $\mathop{\rm top}\nolimits_i r = \mathop{\rm fp}\nolimits_{53}( \mathop{\rm fp}\nolimits_{53}(r+\alpha_i)-\alpha_i),$  $\text{\rm bottom}_i\, r = \text{\rm fp}_{53}(r - \text{\rm top}_i\, r).$ 

If  $r$  is a 53-bit fp number and  $|r| \leq 2^{i+51}$  then top $_i$   $r\in 2^{\imath}{\mathsf Z};$  $|\textsf{bottom}_i\,r|\leq 2^{i-1}$ ; and -- - - - - - - - $= \operatorname{top}_i r + \operatorname{bottom}_i r$  .

 $\overline{\mathsf{S}}$ 

 - -  $0, 1,$  . - - 2 20  $\pm$  fp number

 $\overline{0}$  2 2 20  $d$  are

SO  $=$  fp<sub>53</sub>(cd),  $+ cd).$ 

mputes

 $\it 1$  with

fp add.

### Bit extraction

Define  $\alpha_i = 3 \cdot 2^{i+51}$ ,  $\mathop{\rm top}\nolimits_i r = \mathop{\rm fp}\nolimits_{53}( \mathop{\rm fp}\nolimits_{53}(r+\alpha_i)-\alpha_i), \qquad \quad \text{\rm c}$  $\text{\rm bottom}_i\, r = \text{\rm fp}_{53}(r - \text{\rm top}_i\, r).$ 

If  $r$  is a 53-bit fp number and  $|r| \leq 2^{i+51}$  then top $_i$   $r\in 2^{\imath}{\mathsf Z};$  $|\textsf{bottom}_i\,r|\leq 2^{i-1}$ ; and -- - - - - - - - $= \operatorname{top}_i r + \operatorname{bottom}_i r$  .

### Big integers as fp

Every integer mod can be written as  $_{0}+u_{22}+u_{43}+$   ${\frac{85}{107}} + {u_{128}}$   $\mu_{192} + u_{21}$  $21$ where  $u_i/2^i\in\{-$ Indices  $i$  are  $\left[255\right]$ for  $j\in\{0,1,$  . 1

Representation is it's not the input/ Uniqueness would

- -

### Bit extraction

Define 
$$
\alpha_i = 3 \cdot 2^{i+51}
$$
,  
\n $\operatorname{top}_i r = \operatorname{fp}_{53}(\operatorname{fp}_{53}(r + \alpha_i) - \alpha_i)$ ,  
\nbottom<sub>i</sub> r =  $\operatorname{fp}_{53}(r - \operatorname{top}_i r)$ .

If  $r$  is a 53-bit fp number and  $|r| \leq 2^{i+51}$  then top $_i$   $r\in 2^{\imath}{\mathsf Z};$  $|\textsf{bottom}_i\,r|\leq 2^{i-1}$ ; and -- - - - - - - - $= \operatorname{top}_i r + \operatorname{bottom}_i r$  .

### Big integers as fp sums

Every integer mod  $2^{255} - 19$ can be written as a sum  $_0 + u_{22} + u_{43} + u_{64} +$   ${\color{red} 85 + u_{107} + u_{128} + u_{149} + }$   $\mu_{192} + u_{213} + u_{234}$ where  $u_i/2^i\in\{-2^{22},\ldots,2\}$ Indices  $i$  are  $\left\lceil 255j/12\right\rceil$ for  $j\in\{0,1,$  .

Representation is not unique; it's not the input/output format. Uniqueness would cost cycles!

- 
- 
- 
- 
- $2^{22}$ .
- -  $11$ .

 $+51$  ,  $(r+\alpha_i)-\alpha_i), \hspace{2cm} \hspace{2cm} \zeta$  $\boldsymbol{r}$  $r - \text{\rm top}_i\, r)$ .

number

en

l.<br>''  $\overline{a}$  $\frac{1}{2}$ ; and

 $\mathsf{r}$  $m_i$   $r$  .

### Big integers as fp sums

Every integer mod  $2^{255} - 19$ can be written as a sum  $_0 + u_{22} + u_{43} + u_{64} +$   ${\color{red} 85 + u_{107} + u_{128} + u_{149} + }$   $\mu_{192} + u_{213} + u_{234}$ where  $u_i/2^i\in\{-2^{22},\ldots,2\}$  $2^{22}$ .

Indices  $i$  are  $\left\lceil 255j/12\right\rceil$ for  $j\in\{0,1,$  . - -  $11$ .

Representation is not unique; it's not the input/output format. Uniqueness would cost cycles!

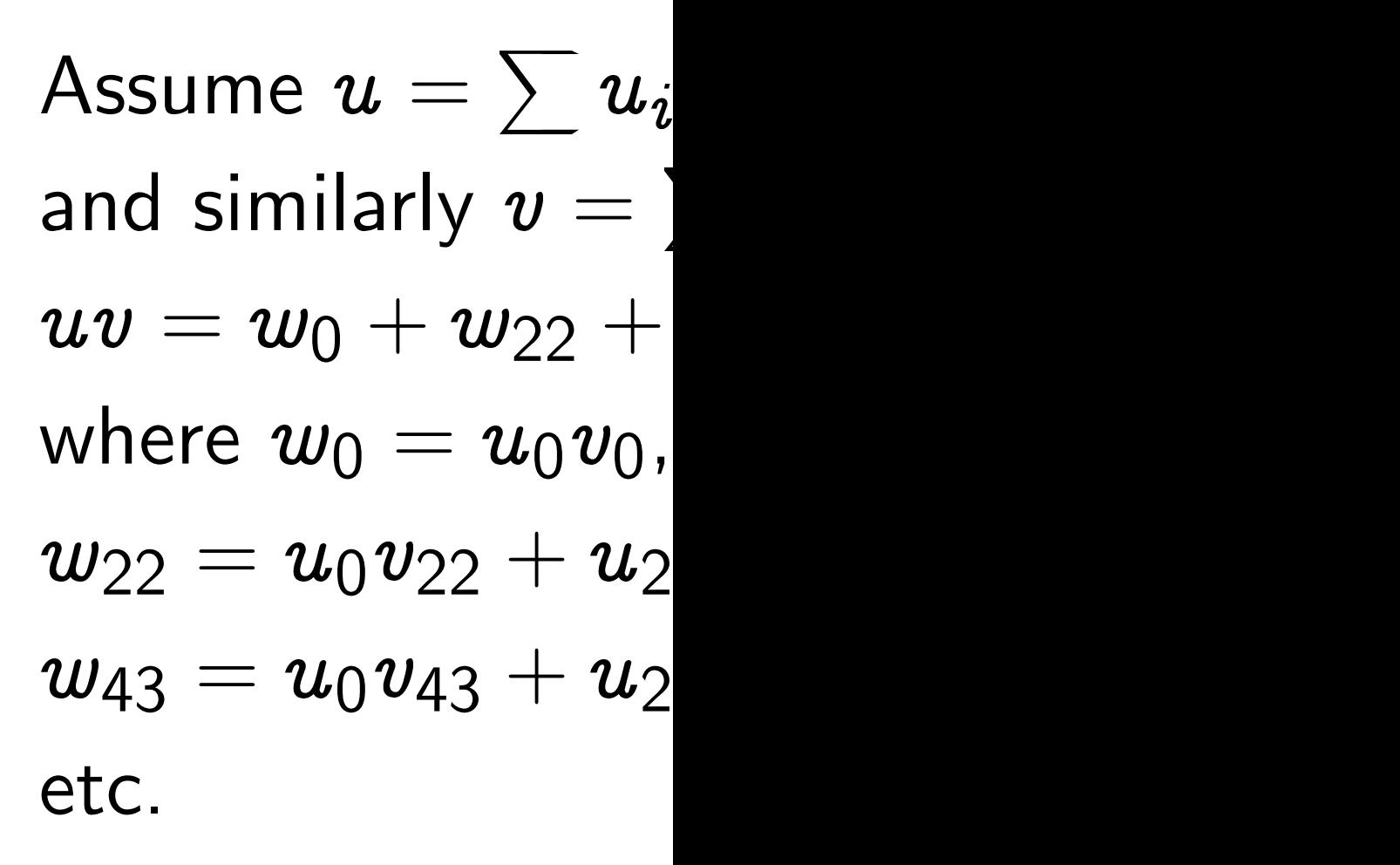

Each  $w_i$  is a 53-bit Given  $u_i$ 's and  $v_i$ ' can compute  $w_i$ 's 144 fp mults,  $121$ 

### Big integers as fp sums

Every integer mod  $2^{255} - 19$ can be written as a sum  $_0 + u_{22} + u_{43} + u_{64} +$   ${\color{red} 85 + u_{107} + u_{128} + u_{149} + }$   $\mu_{192} + u_{213} + u_{234}$ where  $u_i/2^i \in \{-2^{22}, \ldots, 2\}$  $2^{22}$ . Indices  $i$  are  $\left\lceil 255j/12\right\rceil$ 

for  $j\in\{0,1,$  . - -  $11$ .

Assume  $u=\sum u_i$  as above, and similarly  $v = \sum v_i$ . Then  $\pmb{v} = \pmb{w}_0 + \pmb{w}_{22} + \pmb{v}$ where  $w_0 = u_0 v_0$ ,  $_{22}=u_{0}v_{22}+u_{22}v_{0}$  ,  $\mu_3 = u_0 u_{43} + u_{22} u_{22} + u_{43} v_{0},$ etc.

Representation is not unique; it's not the input/output format. Uniqueness would cost cycles!

Each  $w_i$  is a 53-bit fp number. Given  $u_i$ 's and  $v_i$ 's, can compute  $w_i$ 's using 144 fp mults, 121 fp adds.

 $+ w_{468}$ 

- 
- 
- 
- 
- 
- 

### **SUMS**

 $\overline{2}$  $2^{255} - 19$ a sum  $\boldsymbol{\mathcal{C}}$  $u_{64} +$  $\frac{1}{\sqrt{2}}$  $+u_{149} +$  $3 +$  $3 + u_{234}$  $2<sup>2</sup>$  $2^{22}, \ldots, 2$  $2^{22}$ .  $i/12$ ]  $\lfloor 1 \}$ .

> not unique; output format.

cost cycles!

Assume  $u=\sum u_i$  as above, and similarly  $v = \sum v_i$ . Then  $\pmb{v} = \pmb{w}_0 + \pmb{w}_{22} + \pmb{v}$  $+ w_{468}$ where  $w_0 = u_0 v_0$ ,  $_{22}=u_{0}v_{22}+u_{22}v_{0}$  ,  $\mu_3 = u_0 u_{43} + u_{22} v_{22} + u_{43} v_{0}, \qquad \quad \mid \quad$ etc.

Each  $w_i$  is a 53-bit fp number. Given  $u_i$ 's and  $v_i$ 's, can compute  $w_i$ 's using 144 fp mults, 121 fp adds.

Furthermore, mod  $_0+r_{22}+\cdot$ where  $r_0=w_0+\frac{1}{2}$   $_{22}=w_{22}+19$  $\overline{2}$ Each  $r_i$  is a 53-bit Example:  $r_0$  is an  $r_0 | \leq$  381  $\,$  $|\leq 381\cdot 2^{44}.$ Computing  $r_i$ 's from 11 fp mults,  $11$  fp Structure:  $(Z[t] \cap$  $(2^{255}t^{12}-19)\rightarrow$ 

Assume  $u=\sum u_i$  as above, and similarly  $v = \sum v_i$ . Then  $\pmb{v} = \pmb{w}_0 + \pmb{w}_{22} + \pmb{v}$  $+ w_{468}$ where  $w_0 = u_0 v_0$ ,  $_{22}=u_{0}v_{22}+u_{22}v_{0}$  ,  $\mu_3 = u_0 u_{43} + u_{22} v_{22} + u_{43} v_{0}, \qquad \quad \mid \quad$ etc.

Each  $w_i$  is a 53-bit fp number. Given  $u_i$ 's and  $v_i$ 's, can compute  $w_i$ 's using 144 fp mults, 121 fp adds.

Furthermore, modulo  $2^{255} - 19$ ,  $_0$  +  $r_{22}$  +  $\cdots$  where  $r_0=w_0+19\cdot 2^{-255}w_{255}$ ,  $_{22}=w_{22}+19\cdot2^{-255}w_{277}$ , etc. Each  $r_i$  is a 53-bit fp number. Example:  $r_0$  is an integer;  $r_0 | \leq$  381  $\,$  $|\leq 381\cdot 2^{44}.$ Computing  $r_i$ 's from  $w_i$ 's takes 11 fp mults, 11 fp adds.

Structure:  $(\mathsf{Z}[t] \cap \overline{\mathsf{Z}}[2^{255/12}t])$ 

# $+$   $r_{234}$

- 
- $(2^{255}t^{12} 19) \rightarrow {\bf Z}/(2^{255} 19).$

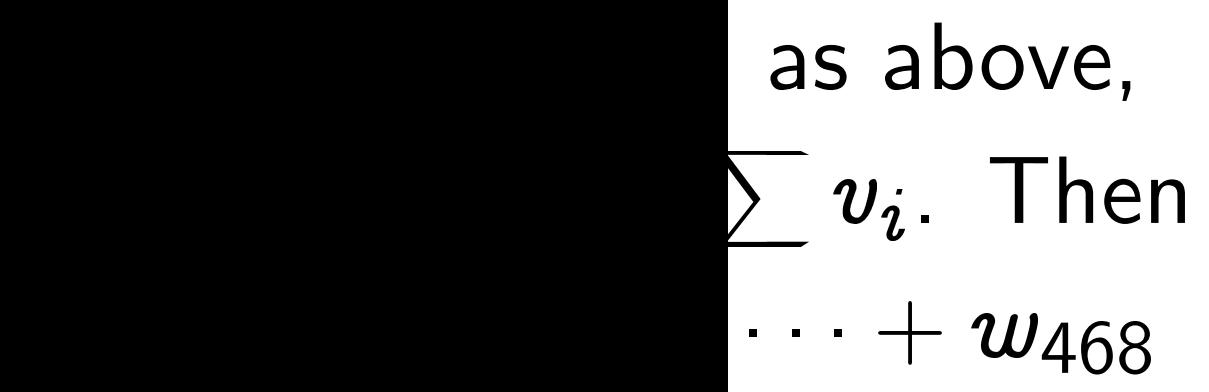

 $2v$  $2v_0$ ,  $2v$  $_{2}v_{22} + u_{43}v_{0}$  ,  $\qquad \qquad \mid$ 

t fp number.

S,  $\mathsf{S},$ 

using

fp adds.

Furthermore, modulo  $2^{255} - 19$ ,  $_0$  +  $r_{22}$  +  $\cdots$  - $+~r_{234}$ where  $r_0=w_0+19\cdot 2^{-255}w_{255}$ ,  $_{22}=w_{22}+19\cdot2^{-255}w_{277}$ , etc.

Each  $r_i$  is a 53-bit fp number. Example:  $r_0$  is an integer;  $r_0 | \leq$  381  $\,$  $|\leq 381\cdot 2^{44}.$ 

Computing  $r_i$ 's from  $w_i$ 's takes 11 fp mults, 11 fp adds.

Structure:  $(\mathsf{Z}[t] \cap \overline{\mathsf{Z}}[2^{255/12}t])$  $(2^{255}t^{12} - 19) \rightarrow \mathbb{Z}/(2^{255} - 19).$ 

### Carries

"Carry from  $r_0$  to replace  $r_0$  and  $r_{22}$ bottom<sub>22</sub>  $r_0$  and  $r$ This takes 4 fp ad and guarantees  $r_{\left( \right. }$ Series of 13 carries in range for subsed from  $r_{192}$  to  $r_{213}$ then from  $r_0$  to  $r_2$  $\frac{1}{2}$ to  $r_{192}$  to  $r_{213}$ . This takes 52 fp a

Furthermore, modulo  $2^{255} - 19$ ,  $_0$  +  $r_{22}$  +  $\cdots$  - $+~r_{234}$ where  $r_0=w_0+19\cdot 2^{-255}w_{255}$ ,  $_{22}=w_{22}+19\cdot2^{-255}w_{277}$ , etc.

Each  $r_i$  is a 53-bit fp number. Example:  $r_0$  is an integer;  $r_0 | \leq$  381  $\,$  $|\leq 381\cdot 2^{44}.$ 

Computing  $r_i$ 's from  $w_i$ 's takes 11 fp mults, 11 fp adds.

Structure:  $(\mathsf{Z}[t] \cap \overline{\mathsf{Z}}[2^{255/12}t])$  $(2^{255}t^{12} - 19) \rightarrow \mathbb{Z}/(2^{255} - 19).$ 

### **Carries**

"Carry from  $r_0$  to  $r_{22}$ ": replace  $r_0$  and  $r_{22}$  by bottom<sub>22</sub>  $r_0$  and  $r_{22}$  + top<sub>22</sub>  $r_0$ . This takes 4 fp adds, and guarantees  $|n\rangle$ Series of 13 carries puts all  $r_i$ 's in range for subsequent products: from  $r_{192}$  to  $r_{213}$  to  $r_{234}$  to  $w_{255}$ ;

to  $r_{192}$  to  $r_{213}$ .

- 
- 
- 
- 
- $r_0 \leq 2^{-1}$ .  $\vert \leq 2^{21}.$
- 
- 
- 
- then from  $r_0$  to  $r_{22}$  to  $r_{43}$  to  $\dots$  - -
	-

This takes 52 fp adds.

ulo 2 $^{255} - 19$ ,  $\qquad \qquad \vert\quad \subseteq$  $\cdot$  +  $\cdot$  $+~r_{234}$  $19\cdot 2^{-255}$   $w_{255}$  ,  $e^{-255} \bm{w}_{277}$ , etc.

the number. integer;

 $\,$ om  $\,w_i\!\!\!^{\phantom i}$ s takes adds.

 $\overline{Z}[2^{255/12}t])$  $\mathbf{Z}/(2^{255} - 19).$ 

Series of 13 carries puts all  $r_i$ 's in range for subsequent products: from  $r_{192}$  to  $r_{213}$  to  $r_{234}$  to  $w_{255}$ ; then from  $r_0$  to  $r_{22}$  to  $r_{43}$  to  $\dots$  - to  $r_{192}$  to  $r_{213}$ . This takes 52 fp adds.

### Carries

Total 155 mults, 1 to multiply module in this representat  $184$  UltraSPAR  $= 184$  cycles? Two fp-operation latene " $load/store"$  laten limited number of Schedule instructions to bring cycles down

"Carry from  $r_0$  to  $r_{22}$ ": replace  $r_0$  and  $r_{22}$  by bottom<sub>22</sub>  $r_0$  and  $r_{22}$  + top<sub>22</sub>  $r_0$ . This takes 4 fp adds, and guarantees  $|n\rangle$  $r_0 \leq 2^{-1}$ .  $\vert \leq 2^{21}.$ 

### **Carries**

"Carry from  $r_0$  to  $r_{22}$ ": replace  $r_0$  and  $r_{22}$  by bottom<sub>22</sub>  $r_0$  and  $r_{22}$  + top<sub>22</sub>  $r_0$ . This takes 4 fp adds, and guarantees  $|n\rangle$  $r_0 \leq 2^{-1}$ .  $\vert \leq 2^{21}.$ 

Series of 13 carries puts all  $r_i$ 's in range for subsequent products: from  $r_{192}$  to  $r_{213}$  to  $r_{234}$  to  $w_{255}$ ; then from  $r_0$  to  $r_{22}$  to  $r_{43}$  to  $\dots$  - to  $r_{192}$  to  $r_{213}$ . This takes 52 fp adds.

Schedule instructions carefully to bring cycles down to  $\approx 184$ .

 $= 184$  cycles? Two obstacles:

Total 155 mults, 184 adds to multiply modulo  $2^{255} - 19$ in this representation. 184 UltraSPARC III cycles.

fp-operation latency; "load/store" latency imposed by limited number of "registers."

 $r_{22}$ ": by  $22$  $\left\langle 22+\text{top}_{22}\,r_0\right\rangle$  . ds,  $|S| \leq 2^{-2}$ .  $\vert \leq 2^{21}.$ 

s puts all  $r_i$ 's quent products:

to  $r_{234}$  to  $w_{255}$ ;

Schedule instructions carefully to bring cycles down to  $\approx 184$ .

Have developed ql new programming for high-speed con Includes range ver guided register alle Lets me write desi with much less hu traditional asm, C Have also used for fast Poly $1305$ , fast see, e.g.,  $http://$  $/$ mac $/$ poly1305\_a

- -

 $_{22}$  to  $r_{43}$  to  $\ldots$ 

dds.

Total 155 mults, 184 adds to multiply modulo  $2^{255} - 19$ in this representation.

> 184 UltraSPARC III cycles.

= 184 cycles? Two obstacles: fp-operation latency;

"load/store" latency imposed by limited number of "registers."

Total 155 mults, 184 adds to multiply modulo  $2^{255} - 19$ in this representation.

184 UltraSPARC III cycles.

 $= 184$  cycles? Two obstacles: fp-operation latency; "load/store" latency imposed by limited number of "registers."

Schedule instructions carefully to bring cycles down to  $\approx 184$ .

Have developed qhasm, new programming language for high-speed computations. Includes range verification, guided register allocation, et al. Lets me write desired code with much less human time than traditional asm, C compiler, etc. Have also used for fast AES, fast Poly1305, fast Salsa20, etc.; see, e.g., http://cr.yp.to

/mac/poly1305\_athlon.s.

.84 adds  $\overline{\text{0}}$  2  $2^{255} - 19$ .<br>ion.

C III cycles.

o obstacles:

 $\infty$ ; cy imposed by "registers."

> ons carefully vn to  $\approx 184.$

Have developed qhasm, new programming language for high-speed computations.

Includes range verification, guided register allocation, et al.

Lets me write desired code with much less human time than traditional asm, C compiler, etc. Have also used for fast AES, fast Poly1305, fast Salsa20, etc.; see, e.g., http://cr.yp.to /mac/poly1305\_athlon.s.

## Speedup: Squaring Often know in adv  $u_{0}u_{64}+u_{22}u_{43}+$ is more efficiently  $2(u_0u_{64}+u_{22}u_{43})$ Even better: First  $2u_0$ ,  $2u_{22}$ ,  $\dots$  ,  $2u_2$  - -  $2u_2$ and then compute  $(2u_0)u_{64}+(2u_{22})$ 130 fp adds instea Makes carry time

Have developed qhasm, new programming language for high-speed computations.

Includes range verification, guided register allocation, et al.

Lets me write desired code with much less human time than traditional asm, C compiler, etc. Have also used for fast AES, fast Poly1305, fast Salsa20, etc.; see, e.g., http://cr.yp.to /mac/poly1305\_athlon.s.

Speedup: Squarings  $u_0u_{64}+u_{22}u_{43}+u_{43}u_{22}+u_{64}u_{0}$ is more efficiently computed as  $2(u_0u_{64}+u_{22}u_{43})$ . Even better: First compute  $2u_0$ ,  $2u_{22}$ ,  $\dots$  ,  $2u_{23}$ . - and then compute  $(2u_0)u_{64}+(2u_{22})u_{43}$  etc. 130 fp adds instead of 184.

### Often know in advance that  $u = v$ .

- 
- $2u_{234}$ 
	-
	-
	-
- Makes carry time even more visible.

### hasm,

- language
- nputations.
- ification,
- pcation, et al.
- red code
- man time than
- compiler, etc.
- $\cdot$  fast AES,
- t Salsa20, etc.;
- cr.yp.to
- athlon.s.

## Speedup: Squarings

Often know in advance that  $u = v$ . S.  $u_0u_{64} + u_{22}u_{43} + u_{43}u_{22} + u_{64}u_{0}$  |  $\frac{1}{\Omega}$ is more efficiently computed as  $2(u_0u_{64}+u_{22}u_{43})$ .

Even better: First compute  $2u_0$ ,  $2u_{22}$ ,  $\dots$  ,  $2u_{23}$ . - -  $2u_{234}$ and then compute  $(2u_0)u_{64}+(2u_{22})u_{43}$  etc.

130 fp adds instead of 184. Makes carry time even more visible.

### Speedup: Karatsu

Say  $A_0 = u_0 + u_2$  $\overline{2}$ 

 $\mu_1=\pmb{u}_{128}+\pmb{u}_{149}t$  $\omega_0 = \bm v_0 + \bm v_0$  - -,  $B_1$ 

Original, 184 adds  $A_0 B_0 + (A_0 B_1 + A_1)$ 

Karatsuba, 182 ad  $((A_0+A_1)(B_0+B_1))$  $+$   $A_0 B_0 + A_1 B_1 t^1$ 

**Improved Karatsul**  $(A_0 + A_1)(B_0 + B_1)$  $+ \; (A_0 B_0 - A_1 B_1 t$ 

### Speedup: Squarings

Often know in advance that  $u = v$ . S.

 $u_0u_{64} + u_{22}u_{43} + u_{43}u_{22} + u_{64}u_{0}$  |  $\frac{1}{\Omega}$ is more efficiently computed as  $2(u_0u_{64}+u_{22}u_{43})$ .

Even better: First compute  $2u_0$ ,  $2u_{22}$ ,  $\dots$  ,  $2u_{23}$ . - -  $2u_{234}$ and then compute  $(2u_0)u_{64}+(2u_{22})u_{43}$  etc.  $\mathsf{Say}\,\, \mathcal{A}_0 = u_0 + u_{22} t + \cdots + u_{l}$  $\mu_1 = u_{128} + u_{149}t + \cdots +$  $\omega_0 = \bm v_0 + \bm v_0$ - -

Karatsuba, 182 adds:  $+$   $A_0B_0+A_1B_1t^{12}.$ 

130 fp adds instead of 184. Makes carry time even more visible. Improved Karatsuba, 177 adds:  $(A_0+A_1)(B_0+B_1)t^6$  $+ \; ( {\cal A}_0 {\cal B}_0 - {\cal A}_1 {\cal B}_1 t^{\sf o} ) (1 -$ 

- $+$   $u_{107}t^5$  , 5 ,  $+$   $u_{234}t^5$  , 5 , ,  $\, B_{1} = v_{128} +$  - -.
- $_0B_0+ (A_0B_1+A_1B_0)t^6+A_1B_1t^{12}.$
- $((A_0+A_1)(B_0+B_1)-A_0B_0-A_1B_1)t^6$ 
	- $^6)(1-t^6).$

### Speedup: Karatsuba's method

Original, 184 adds: Product is

### <u>ss</u>

 $\nu$  ance that  $u=v$ .  $\qquad \vert \quad$  S.

 $-u_{43}u_{22} + u_{64}u_{0}$ computed as  $\Big).$  $\int$  22  $\sigma$  $\big)$  .

compute

 $23.$ 2 234

 $\overline{\mathfrak{c}}$  $)u_{43}$  etc.

> d of 184. even more visible.

 $\mathsf{Say}\,\, \mathcal{A}_0 = u_0 + u_{22} t + \cdots + u_{l}$  $+ \; u_{107} t^5, \quad \vert \quad \vert \quad$ 5 ,  $\mu_1 = u_{128} + u_{149}t + \cdots +$  $+u_{234}t^5,$ 5 ,  $\omega_0 = \bm v_0 + \bm v_0$  - -,  $\, B_{1} = v_{128} +$  - -.

Original, 184 adds: Product is  $_0B_0+ (A_0B_1+A_1B_0)t^6+A_1B_1t^{12}. \quad \Big\vert$ 

Karatsuba, 182 adds:  $((A_0+A_1)(B_0+B_1)-A_0B_0-A_1B_1)t^6$  | 1.6  $+$   $A_0B_0+A_1B_1t^{12}.$ 

Improved Karatsuba, 177 adds:  $(A_0+A_1)(B_0+B_1)t^6$  $+ \; ( {\cal A}_0 {\cal B}_0 - {\cal A}_1 {\cal B}_1 t^{\sf o} ) (1 ^6)(1-t^6).$ 

### The Curve functio

Overall strategy to \_\_\_\_\_  $Curve(V)$  Cu using arithmetic modes

### Speedup: Karatsuba's method

For various integer find  $x_n$ ,  $z_n$  such t .  ${\cal Z}_{\bm \tau\bm \tau}$  SUCN ti  $\sf such\;tl$  $\mathsf{Curve}(nV) \equiv x_n/2$  $\overline{a}$ i.e.,  ${\scriptstyle z}_n$  Curve $(nV)$ )

e.g.  $x_1 = \mathsf{Curve}(V)$ assuming  $Curve(V)$ 

Can easily restrict to ensure that  $\infty$ 

### Speedup: Karatsuba's method

Original, 184 adds: Product is  $_0B_0+ (A_0B_1+A_1B_0)t^6+A_1B_1t^{12}. \quad \Big\vert$ 

Say 
$$
A_0 = u_0 + u_{22}t + \cdots + u_{107}t^5
$$
,

\n
$$
A_1 = u_{128} + u_{149}t + \cdots + u_{234}t^5,
$$
\n
$$
B_0 = v_0 + \cdots, \ B_1 = v_{128} + \cdots.
$$
\nu:  $u_1 = u_1 + u_2 = u_3 + \cdots$ 

Karatsuba, 182 adds:  $((A_0+A_1)(B_0+B_1)-A_0B_0-A_1B_1)t^6$  | 1.6  $+$   $A_0B_0+A_1B_1t^{12}.$ 

Improved Karatsuba, 177 adds:  $(A_0+A_1)(B_0+B_1)t^6$  $+ \; ( {\cal A}_0 {\cal B}_0 - {\cal A}_1 {\cal B}_1 t^{\sf o} ) (1 ^6)(1-t^6).$ 

### The Curve function

Overall strategy to compute \_\_\_\_\_  $Curve(V)$ 

For various integers  $n$ , find  $x_n$ ,  $z_n$  such t . $z_n$  such that such that  $\mathsf{Curve}(nV) \equiv x_n/z_n \quad \text{(mo)}$ 

e.g.  $x_1 = \mathsf{Curve}(V)$ ,  $z_1 = 1$ , assuming  $Curve(V) \neq \infty$ .

Can easily restrict  $U$ , Curve $(V)$ to ensure that  $\infty$  never appears.

## $Curve(UV)$ , using arithmetic mod  $p = 2^{255} - 19$ :

- 
- $z_n$  (mod  $p$ )  $(mod p),$ i.e.,  $z_n$  Curve $(nV) \equiv x_n \pmod{p}$ .
	-
	-
	-

### ba's method

 $_2 t + \cdots + n$  $+ \; u_{107} t^5, \quad \vert \quad \vert \quad$ 5 ,  $\frac{1}{2}$  .  $\frac{1}{2} + \cdots +$  $+u_{234}t^5,$ 5 ,  $\bm = \bm v_{128} + \bm$  - -.

: Product is  $_{1}B_{0})t^{6}\!+\!A_{1}B_{1}t^{12}. \quad \vert$ 

Overall strategy to compute \_\_\_\_\_  $Curve(V)$   $Curve(UV)$ , using arithmetic mod  $p = 2^{255} - 19$ :  $\mapsto x_2$ For various integers  $n$ , find  $x_n$ ,  $z_n$  such t . $z_n$  such that such that  $\mathsf{Curve}(nV) \equiv x_n/z_n \quad \text{(mo)}$  $z_n$  (mod  $p$ )  $(mod p),$ i.e.,  $z_n$  Curve $(nV) \equiv x_n \pmod{p}$ . e.g.  $x_1 = \mathsf{Curve}(V)$ ,  $z_1 = 1$ , assuming Curve( $V \neq \infty$ . Can easily restrict  $U$ , Curve $(V)$ 

to ensure that  $\infty$  never appears.

We'll see how to c ,  $z_m \mapsto x_{2m}$  ,  $z_2$  ,  ${\boldsymbol{z}}_{\textit{\textbf{m}}}$  ,  ${\boldsymbol{x}}_{\textit{\textbf{m}}+1}$  ,  ${\boldsymbol{z}}_{\textit{\textbf{m}}}$  $\mapsto \pmb{x}_{2\textit{\textbf{m}}+1}$  ,  $\pmb{z}_{2\textit{\textbf{m}}+1}$  . Combine to compi ,  ${\boldsymbol{z}}_{\textit{\textbf{m}}}$  ,  ${\boldsymbol{x}}_{\textit{\textbf{m}}+1}$  ,  ${\boldsymbol{z}}_{\textit{\textbf{m}}}$ ,这是一个人的事情,但是,我们的人们就是一个人的人,我们就是一个人的人,我们就是一个人的人,我们就是一个人的人,我们就是一个人的人,我们就是一个人的人,我们就是 ,  ${\boldsymbol z}_{\boldsymbol n}$  ,  ${\boldsymbol x}_{\boldsymbol n+1}$  ,  ${\boldsymbol z}$ where  $m = \lfloor n/2 \rfloor$ Conditional branch input-dependent lo can leak *b* via timi Replace with arith e.g.,  $(1 - b)x_m +$  $+$ 

ds:  
\n
$$
A_0 B_0 - A_1 B_1)t^6
$$
\ni.e.  
\n $e$ 

pa, 177 adds:  $(k_1) t^6$  $^{\sf o}$  )(1  $^6)(1-t^6).$ 

### The Curve function

### The Curve function

Overall strategy to compute \_\_\_\_\_  $Curve(V)$   $Curve(UV)$ , using arithmetic mod  $p = 2^{255} - 19$ :  $\mapsto x_2$ 

For various integers  $n$ , find  $x_n$ ,  $z_n$  such t . $z_n$  such that such that  $\mathsf{Curve}(nV) \equiv x_n/z_n \quad \text{(mo)}$  $z_n$  (mod  $p$ )  $(mod p),$ i.e.,  $z_n$  Curve $(nV) \equiv x_n \pmod{p}$ .

e.g.  $x_1 = \mathsf{Curve}(V)$ ,  $z_1 = 1$ , assuming  $Curve(V) \neq \infty$ .

Can easily restrict  $U$ , Curve $(V)$ to ensure that  $\infty$  never appears.

We'll see how to compute  $\mapsto \pmb{x}_{2\textit{\textbf{m}}+1}$  ,  $\pmb{z}_{2\textit{\textbf{m}}+1}$  . Combine to compute ,这是一个人的事情,但是,我们的人们就是一个人的人,我们就是一个人的人,我们就是一个人的人,我们就是一个人的人,我们就是一个人的人,我们就是一个人的人,我们就是 ,  ${\boldsymbol{z}}_{{\boldsymbol{n}}}$  ,  ${\boldsymbol{x}}_{{\boldsymbol{n}}+1}$  ,  ${\boldsymbol{z}}_{{\boldsymbol{n}}+1}$ where  $m=\lfloor n/2\rfloor,~b=n\,\,\text{mod}~2.$ Conditional branches and input-dependent load addresses can leak *b* via timing. Replace with arithmetic: e.g.,  $(1-b)x_m + (b)x_{m+1}$ .

- ,  $z_m\mapsto x_{2m}$  ,  $z_{2m}$  ; and ,  ${\color{red} z_m}$  ,  ${\color{red} x_{m+1}}$  ,  ${\color{red} z_{m+1}}$  ,  ${\color{red} \mathsf{Curve}}(V)$ 
	-
- ,  ${\color{red} z_m}$  ,  ${\color{red} x_{m+1}}$  ,  ${\color{red} z_{m+1}}$  ,  ${\color{blue} b}$  ,  $\color{red} {\color{red} \mathsf{Curve}}(V)$ 
	-
	-
	-
	-
	-
	-
	-

### $\overline{\mathsf{n}}$

o compute  $rve(UV)$ , nod  $p=2^{255}-19:$   $\quad\quad$   $\rightarrow x_{2}$ 

 $\tau$ s  $n$ ,  $\infty$  ,  $\mathcal{D}_{\mathcal{A}}$ 

> nat hat

 $z_n \quad ($ mo  $z_n$  (mod  $p$ )  $(mod p),$  $\equiv x_n \pmod{p}.$ 

> $(1, z_1 = 1,$  $a) \neq \infty$ .

 $U$ , Curve $(V)$ never appears. We'll see how to compute ,  $z_m\mapsto x_{2m}$  ,  $z_{2m}$  ; and ,  ${\color{red} z_m}$  ,  ${\color{red} x_{m+1}}$  ,  ${\color{red} z_{m+1}}$  ,  ${\color{red} \mathsf{Curve}}(V)$  $\mapsto \pmb{x}_{2\textit{\textbf{m}}+1}$  ,  $\pmb{z}_{2\textit{\textbf{m}}+1}$  .

Combine to compute ,  ${\color{red} z_m}$  ,  ${\color{red} x_{m+1}}$  ,  ${\color{red} z_{m+1}}$  ,  ${\color{blue} b}$  ,  $\color{red} \mathsf{Curve}(V)$ ,这是一个人的事情,但是,我们的人们就是一个人的人,我们就是一个人的人,我们就是一个人的人,我们就是一个人的人,我们就是一个人的人,我们就是一个人的人,我们就是 ,  ${\boldsymbol{z}}_{{\boldsymbol{n}}}$  ,  ${\boldsymbol{x}}_{{\boldsymbol{n}}+1}$  ,  ${\boldsymbol{z}}_{{\boldsymbol{n}}+1}$ where  $m=\lfloor n/2\rfloor,~b=n\,\,\text{mod}~2.$ 

Conditional branches and input-dependent load addresses can leak *b* via timing. Replace with arithmetic: e.g.,  $(1-b)x_m + (b)x_{m+1}$ .

Eventually reach  $r$ Divide  $x_U$  by  $z_U$  n to obtain  $Curve(U)$ Simple division me  $\mu$ ,  $z_{\mu} \equiv x_{\mu} z_{\mu}$ .  $p{-}2$ μ–∠<br>| | Euclid-type divisio are faster but have input-dependent ti Finally convert from floating-point repr to byte-string outp

We'll see how to compute ,  $z_m\mapsto x_{2m}$  ,  $z_{2m}$  ; and ,  ${\color{red} z_m}$  ,  ${\color{red} x_{m+1}}$  ,  ${\color{red} z_{m+1}}$  ,  ${\color{red} \mathsf{Curve}}(V)$  $\mapsto \pmb{x}_{2\textit{\textbf{m}}+1}$  ,  $\pmb{z}_{2\textit{\textbf{m}}+1}$  .

Combine to compute ,  ${\color{red} z_m}$  ,  ${\color{red} x_{m+1}}$  ,  ${\color{red} z_{m+1}}$  ,  ${\color{blue} b}$  ,  $\color{red} \mathsf{Curve}(V)$ ,这是一个人的事情,但是,我们的人们就是一个人的人,我们就是一个人的人,我们就是一个人的人,我们就是一个人的人,我们就是一个人的人,我们就是一个人的人,我们就是 ,  ${\boldsymbol{z}}_{{\boldsymbol{n}}}$  ,  ${\boldsymbol{x}}_{{\boldsymbol{n}}+1}$  ,  ${\boldsymbol{z}}_{{\boldsymbol{n}}+1}$ where  $m=\lfloor n/2\rfloor,~b=n\,\,\text{mod}~2.$ 

Conditional branches and input-dependent load addresses can leak *b* via timing. Replace with arithmetic: e.g.,  $(1-b)x_m + (b)x_{m+1}$ .

Eventually reach  $n = U$ . Divide  $x_U$  by  $z_U$  modulo  $p$ to obtain  $Curve(UV)$ . Simple division method: Fermat!  $x_1/Z_{11} \equiv x_1 Z_{11}$ .  $p{-}2$ Euclid-type division methods are faster but have input-dependent timings.

Finally convert from floating-point representation to byte-string output format.

- $\frac{\rho 2}{\rho}$ .
	-
	-
	-
	-
	-
	-

compute  $2m$ ; and  $_{+1}$ ,  $\mathsf{Curve}(V)$ 

ute  $_{+1}$ ,  $b$ ,  $\mathsf{Curve}(V)$  $\frac{2}{n+1}$ ,  $b=n \bmod 2$ .

nes and

ad addresses

ng.

metic:

 $(b)x_{m+1}$  .

Eventually reach  $n = U$ .

Divide  $x_U$  by  $z_U$  modulo  $p$ to obtain  $Curve(UV)$ .

Simple division method: Fermat!  $x_1/Z_{11} \equiv x_1 Z_{11}$ .  $p{-}2$  $\frac{\rho - 2}{\rho}$ . Euclid-type division methods are faster but have input-dependent timings.

Finally convert from floating-point representation to byte-string output format.

### From  $n$  to  $2n$

In  $\mathbb{Z}/p$ :  $x_{2n}=(x_n^2-\lambda$  $\frac{2}{n} - z_n^2$ )<sup>2</sup>  $\displaystyle z_{2n}=4x_nz_n(x_n^2-x$  $2n$   $\mid$   $\mathcal{X}_{m}^{-}$   $\mid$  $(x_n^2)$ + Compute as follow  $(x_n-z_n)^2; \, (x_n+$ +  $x_{2n}=(x_n-z_n)^2$  $4x_nz_n=(x_n\,\cdot$  $z_n = \lfloor x_n + \beta \rfloor$  $= (x_n + z_n$  $(A-2)x_nz_n=89$  $\mathcal{Z}_m \, \equiv \, \eth \varphi$  $= 89$  $\displaystyle z_{2n} =$  $4x_nz_n((x_n+1$  $z_n$   $x_n + z_n$  $((x_n + z_n)^2$  $\overline{2}$ 

Eventually reach  $n = U$ .

Divide  $x_U$  by  $z_U$  modulo  $p$ to obtain  $Curve(UV)$ .

Simple division method: Fermat!  $x_1/Z_{11} \equiv x_1 Z_{11}$ .  $p{-}2$  $\frac{\rho - 2}{\rho}$ . Euclid-type division methods are faster but have input-dependent timings.

Finally convert from floating-point representation to byte-string output format. From  $n$  to  $2n$ 

In  $\mathsf{Z}/p$ :  $x_{2n}=(x_n^2-\lambda$  $\displaystyle z_{2n}=4x_nz_n(x_n^2+\rho$  $(x_n^2)$ Compute as follows:  $(x_n - z_n)^2; \, (x_n + z_n)^2;$  $4x_nz_n=(x_n\,\cdot$  $z_n = \lfloor x_n + \beta \rfloor$  $(A-2)x_nz_n=8974$  $z_n =$  89747  $\cdot$  $\displaystyle z_{2n} =$  $4x_nz_n((x_n+1$  $z_n$   $x_n + z_n$ 

 $(\frac{2}{n} - z_n^2)^2$ ,  $z_n$   $x_n^-$  +  $Ax_n$   $+Ax_nz_n+z_n^2$ ).  $z_n + z_n$ .  $+ z_n^2$ ).

 $x_{2n} = (x_n - z_n)^2 (x_n + z_n)^2;$  $=(x_n + z_n)^2 - (x_n - z_n)^2;$  $= 89747\cdot 4x_nz_n;$  $z_{n}$  . ;<br>,

 $((x_n + z_n)^2 + (A - 2)x_n z_n).$  $z_{n}$  ). ).

$$
\iota=U.
$$

no nodulo  $\bm{p}$  $V$ ).

ethod: Fermat!

n methods

<u>د</u>

 $imings.$ 

 $m$ 

esentation

out format.

From  $n$  to  $2n$ 

 $\ln Z/p$ :  $x_{2n}=(x_n^2-\lambda$  $(\frac{2}{n} - z_n^2)^2$ ,  $\displaystyle z_{2n}=4x_nz_n(x_n^2+\rho$  $z_n$   $x_n^-$  +  $Ax_n$  $(x_n^2)$   $+Ax_nz_n+z_n^2$ ).  $z_n + z_n$ .  $+ z_n^2$ ). 4 Compute as follows:  $(x_n - z_n)^2; \, (x_n + z_n)^2;$  $x_{2n} = (x_n - z_n)^2 (x_n + z_n)^2;$  $4x_nz_n=(x_n\,\cdot$  $z_n = \lfloor x_n + \beta \rfloor$  $=(x_n + z_n)^2 - (x_n - z_n)^2;$  2(  $(A-2)x_nz_n=8974$  $z_n =$  89747  $\cdot$  $= 89747\cdot 4x_nz_n;$  $\mathcal{Z}_{\boldsymbol{m}}$  . The set of  $\mathcal{Z}_{\boldsymbol{m}}$  is a set of  $\mathcal{Z}_{\boldsymbol{m}}$  is a set of  $\mathcal{Z}_{\boldsymbol{m}}$  is a set of  $\mathcal{Z}_{\boldsymbol{m}}$  is a set of  $\mathcal{Z}_{\boldsymbol{m}}$  is a set of  $\mathcal{Z}_{\boldsymbol{m}}$  is a set of  $\mathcal{Z}_{\boldsymbol{m}}$  is a set of  $\mathcal$ ;<br>,  $\displaystyle z_{2n} =$  $4x_nz_n((x_n+1$  $z_n$   $x_n + z_n$  $((x_n + z_n)^2 + (A - 2)x_n z_n).$ ).

### From  $n, n+1$  to :  $n + 1$  TO  $+1$  to  $\overline{\ }$

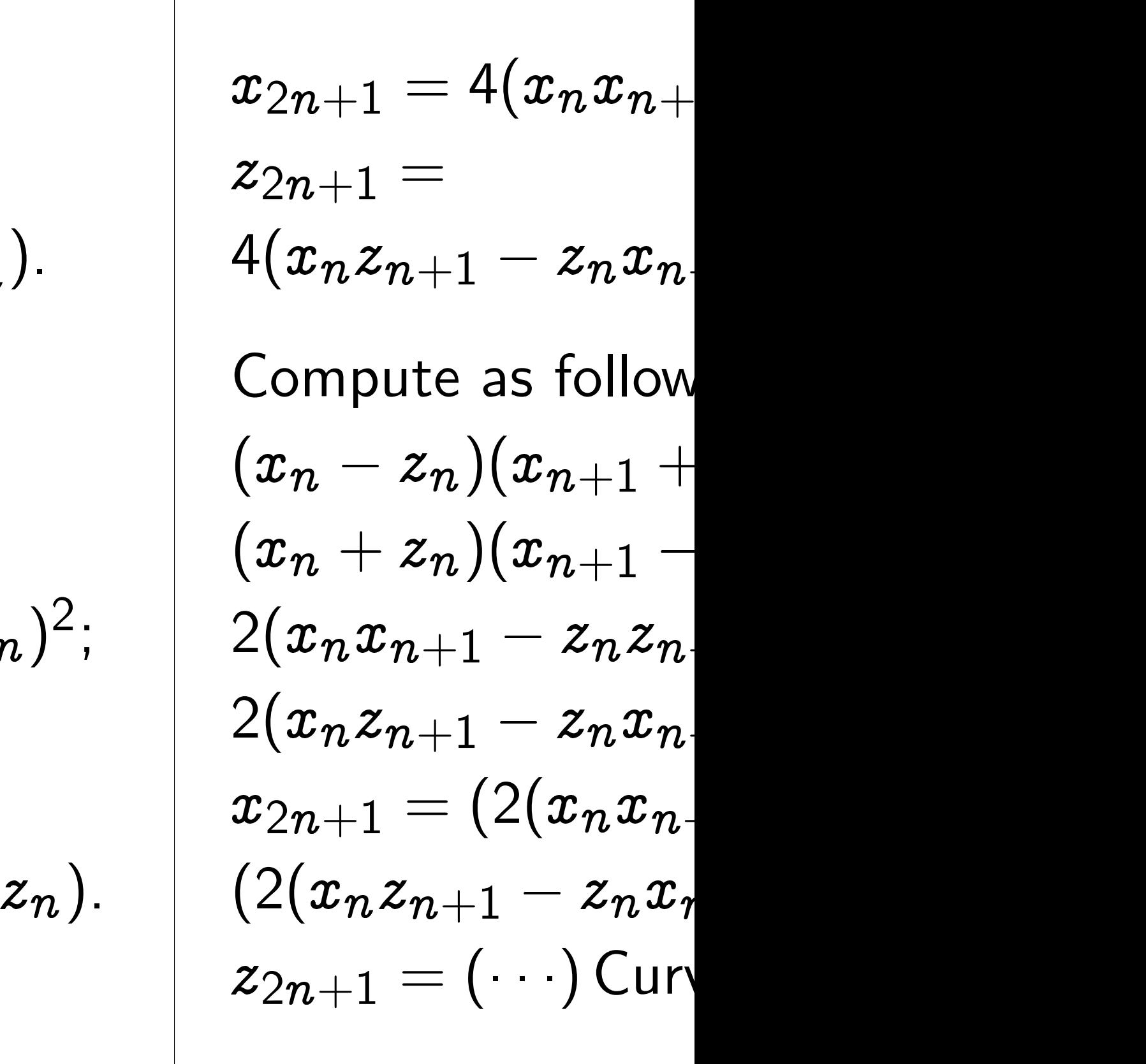

Compute as follows:  $(x_n - z_n)^2; \, (x_n + z_n)^2;$  $x_{2n} = (x_n - z_n)^2 (x_n + z_n)^2;$  $4x_nz_n=(x_n\,\cdot$  $z_n = \lfloor x_n + 1 \rfloor$  $=(x_n + z_n)^2 - (x_n - z_n)^2;$  2(  $(A-2)x_nz_n=8974$  $z_n =$  89747  $\cdot$  $= 89747\cdot 4x_nz_n;$  $\mathcal{Z}_{\bm{\mathcal{D}}}$  . The set of  $\mathcal{Z}_{\bm{\mathcal{D}}}$ ;<br>,  $\displaystyle z_{2n} =$ 

### From  $n$  to  $2n$

$$
\ln Z/p: \n x_{2n} = (x_n^2 - z_n^2)^2, \n z_{2n} = 4x_n z_n (x_n^2 + Ax_n z_n + z_n^2).
$$

$$
4x_nz_n((x_n+z_n)^2+(A-2)x_nz_n).
$$
 (

$$
\frac{\text{From }n, n+1 \text{ to } 2n+1}{x_{2n+1} = 4(x_n x_{n+1} - z_n z_{n+1})^2}
$$
\n
$$
z_{2n+1} =
$$
\n
$$
4(x_n z_{n+1} - z_n x_{n+1})^2
$$
Curve(V)\nCompute as follows:\n
$$
(x_n - z_n)(x_{n+1} + z_{n+1});
$$
\n
$$
(x_n + z_n)(x_{n+1} - z_{n+1});
$$
\n
$$
[2x_n x_{n+1} - z_n z_{n+1}) = \text{sum};
$$
\n
$$
2(x_n z_{n+1} - z_n x_{n+1}) = \text{differential}
$$
\n
$$
z_{2n+1} = (2(x_n x_{n+1} - z_n z_{n+1}))^2;
$$
\n
$$
z_{2n+1} = (\cdots) \text{Curve}(V).
$$

 $+$   $1$  to  $2n+1$ 

 $\lambda_{n+1} = 4 (x_n x_{n+1} - z_n z_{n+1})^2,$  $+1)^2$ ,

 $(1+z_n x_{n+1})^2$  Curve(V).

 $(+ \; z_n)(x_{n+1}-z_{n+1});$  $\lambda_{n+1}-z_nz_{n+1})=\operatorname{\mathsf{sum}}$  $_{+1}) =$  sum;  $\lambda_{n+1}-z_nx_{n+1})=\mathsf{difference};$  $\lambda_{n+1}=(2(x_nx_{n+1}-z_nz_{n+1}))^2;$  $(2+1)$ )<sup>2</sup>;  ${\left. z_{n+1} - z_n x_{n+1} \right)} )^2;$ ırve $(V)$ .

$$
A x_n z_n + z_n^2.
$$
 4

rs:  
\n
$$
(x_n + z_n)^2
$$
;  
\n $(x_n + z_n)^2$ ;  
\n $(x_n)^2 - (x_n - z_n)^2$ ;  
\n $(x_n - z_n)^2$ ;  
\n $2($ 

$$
^2+(A-2)x_nz_n
$$
 (2(*s*

From 
$$
n, n + 1
$$
 to  $2n + 1$   
\n $x_{2n+1} = 4(x_n x_{n+1} - z_n z_{n+1})^2$ ,  
\n $z_{2n+1} =$   
\n $4(x_n z_{n+1} - z_n x_{n+1})^2$  Curve(V).  
\nCompute as follows:  
\n $(x_n - z_n)(x_{n+1} + z_{n+1})$ ;  
\n $(x_n + z_n)(x_{n+1} - z_{n+1})$ ;  
\n $2(x_n x_{n+1} - z_n z_{n+1}) =$  sum;  
\n $2(x_n z_{n+1} - z_n x_{n+1}) =$  difference;  
\n $x_{2n+1} = (2(x_n x_{n+1} - z_n z_{n+1}))^2$ ;  
\n $(2(x_n z_{n+1} - z_n x_{n+1}))^2$ ;  
\n $z_{2n+1} = ( \cdots )$  Curve(V).

### Total time

Slightly over 1600 (520 from carries) for each bit of  $U$ .

Total for 256-bit L  $\approx$  413000 fp adds;

 $\approx$  50000 fp adds f

Aiming for 500000 Still have to finish Should end up eve my NIST  $P-224$  so despite  $14\%$  more

### From  $n,n+1$  to  $2n$  $m + 1$  to  $m +$  $+$   $1$  to  $2n+1$

$$
x_{2n+1} = 4(x_n x_{n+1} - z_n z_{n+1})^2,
$$
  
\n
$$
z_{2n+1} = 4(x_n z_{n+1} - z_n x_{n+1})^2
$$
 Curve(V).

Compute as follows:

Slightly over 1600 fp adds (520 from carries) for each bit of  $U$ .

Total for  $256$ -bit  $U$ :  $\approx$  413000 fp adds; plus  $\approx$  50000 fp adds for final division.

$$
\begin{aligned} &(x_n-z_n)(x_{n+1}+z_{n+1});\\ &(x_n+z_n)(x_{n+1}-z_{n+1});\\ &2(x_nx_{n+1}-z_nz_{n+1})=\text{sum};\\ &2(x_nz_{n+1}-z_nx_{n+1})=\text{difference};\\ &x_{2n+1}=(2(x_nx_{n+1}-z_nz_{n+1}))^2;\\ &(2(x_nz_{n+1}-z_nx_{n+1}))^2;\\ &z_{2n+1}= (\cdots)\,\text{Curve}(V).\end{aligned}
$$

### Total time

Aiming for 500000 cycles. Still have to finish software. Should end up even faster than my NIST P-224 software, despite 14% more bits!

- 
- 
- 
- 
- 
-